# **Instructie Instructie SMS API**

Deze instructie is voor het verzenden van SMS berichten middels een API.

### **Connect Call API**

De Connect Call API stelt ontwikkelaars in staat om SMS berichten te verzenden vanuit browser of eigen applicatie op te zetten.

De standaard URL voor deze API is: https://portal.business-isp.nl/api/

Wanneer er een custom API voor u is aangemaakt dan dient u deze te gebruiken.

#### **Request:**

sendsms.ashx?login=xx&pass=xx&from=xx&to=xx&text=xx

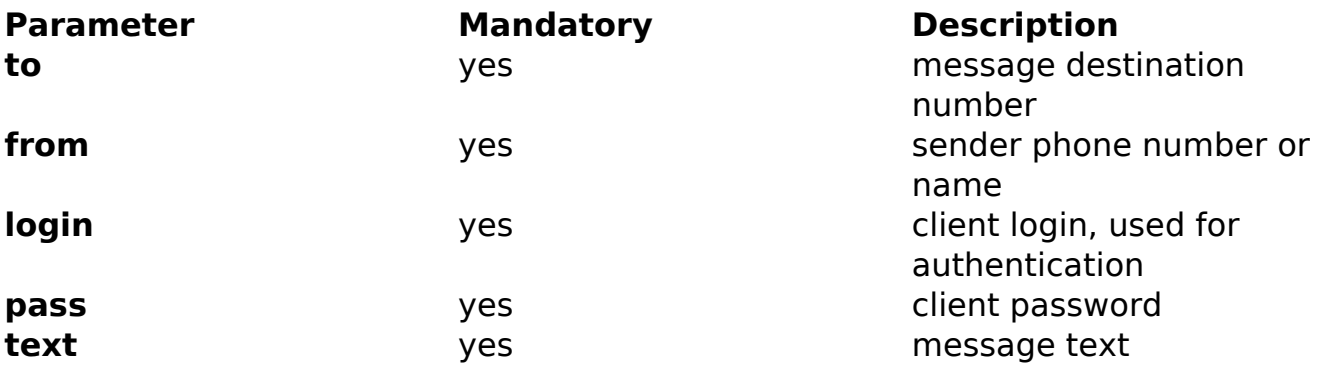

#### **Response:**

<response> <sms response code>200</sms response code> <sms response text>SMS message sent.</sms response text> <sms\_response\_destination>31612345678</sms\_response\_destination> </response>

Voor overige statussen zie onderstaande tabel response codes.

# **Instructie**

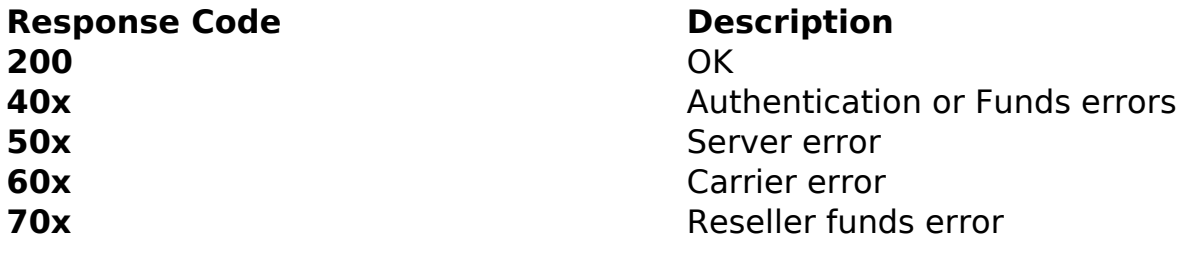

#### **VCard messages:**

Voor verzenden VCards dient onderstaande opmaak gebruikt te worden.

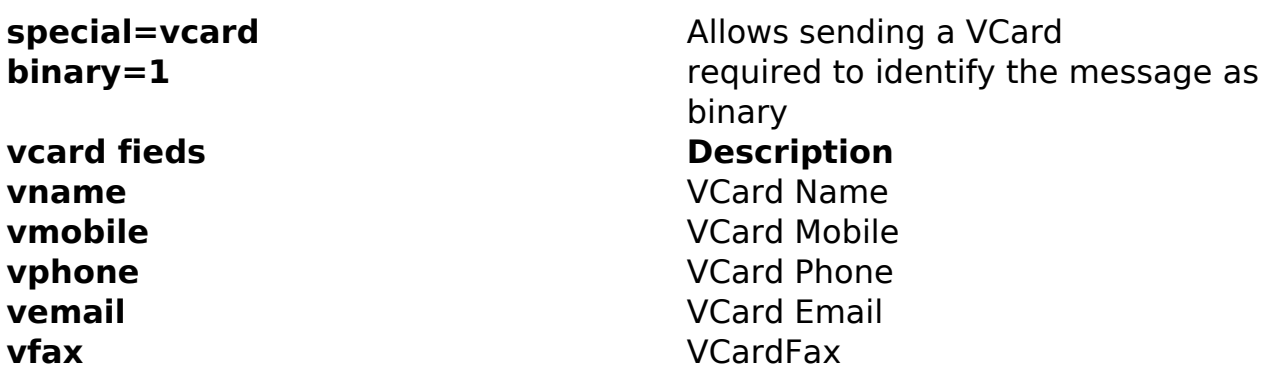

#### **Voorbeeld:**

&special=vcard&vname=naam&vmobile=+31201234567&vphone=+31201234500 &vemail=email@domain.com&vfax=+31201234599

## **Binary messages:**

Voor verzenden van binary messages dient onderstaande opmaak gebruikt te worden, vervang het de variable &text=xx, volgens onderstaand voorbeeld.

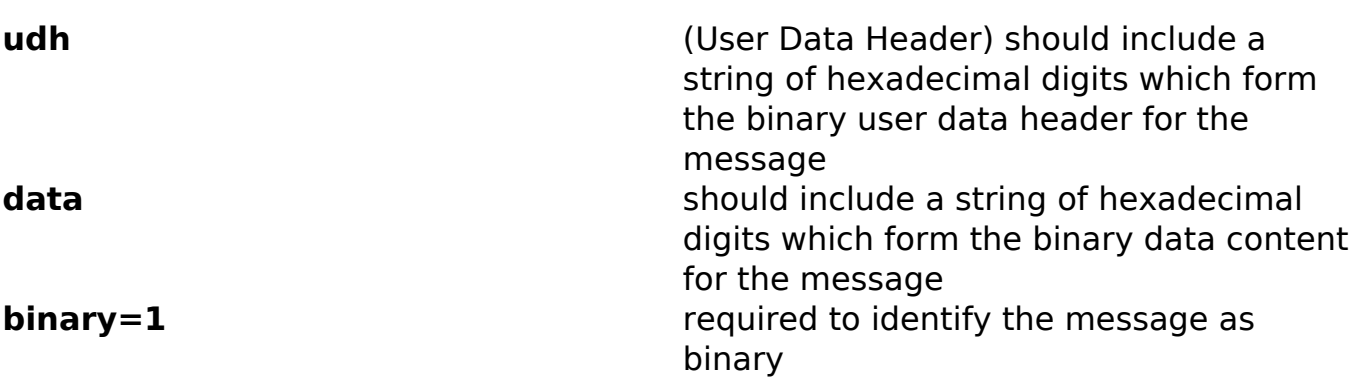

### **Voorbeeld:**

# **Instructie**

&binary=1&udh=06050415811581&data=024A3A51D195CDD004001B205505906 10560558550548540820849900000

Unieke FAQ ID: #1497 Auteur: Laatst bijgewerkt:2019-05-29 15:45